# **ВСЕРОССИЙСКАЯ ОЛИМПИАДА ШКОЛЬНИКОВ ПО ТЕХНОЛОГИИ РЕГИОНАЛЬНЫЙ ЭТАП ТЕОРЕТИЧЕСКИЙ ТУР**

## **9 класс, вариант 2**

### **Профиль «Робототехника»**

#### **Уважаемый участник олимпиады!**

Вам предстоит выполнить теоретические и тестовые задания. Время выполнения заданий теоретического тура 2 академических часа (90 минут). Выполнение тестовых заданий целесообразно организовать следующим образом:

- не спеша, внимательно прочитайте тестовое задание;
- определите, какой из предложенных вариантов ответа наиболее верный и полный;
- напишите букву, соответствующую выбранному Вами ответу;
- продолжайте, таким образом, работу до завершения выполнения тестовых заданий;

 после выполнения всех предложенных заданий еще раз удостоверьтесь в правильности ваших ответов;

 если потребуется корректировка выбранного Вами варианта ответа, то неправильный вариант ответа зачеркните крестиком, и рядом напишите новый.

Выполнение теоретических (письменных, творческих) заданий целесообразно организовать следующим образом:

 не спеша, внимательно прочитайте задание и определите, наиболее верный и полный ответ;

 отвечая на теоретический вопрос, обдумайте и сформулируйте конкретный ответ только на поставленный вопрос;

– если Вы выполняете задание, связанное с заполнением таблицы или схемы, не старайтесь детализировать информацию, вписывайте только те сведения или данные, которые указаны в вопросе;

 особое внимание обратите на задания, в выполнении которых требуется выразить Ваше мнение с учетом анализа ситуации или поставленной проблемы. Внимательно и вдумчиво определите смысл вопроса и логику ответа (последовательность и точность изложения). Отвечая на вопрос, предлагайте свой вариант решения проблемы, при этом ответ должен быть кратким, но содержать необходимую информацию;

 после выполнения всех предложенных заданий еще раз удостоверьтесь в правильности выбранных Вами ответов и решений.

Предупреждаем Вас, что:

 при оценке тестовых заданий, где необходимо определить один правильный ответ, 0 баллов выставляется за неверный ответ и в случае, если участником отмечены несколько ответов (в том числе правильный), или все ответы;

 при оценке тестовых заданий, где необходимо определить все правильные ответы, 0 баллов выставляется, если участником отмечены неверные ответы, большее количество ответов, чем предусмотрено в задании (в том числе правильные ответы) или все ответы.

Задание теоретического тура считается выполненным, если Вы вовремя сдаете его членам жюри.

#### **Максимальная оценка – 25 баллов.**

## **Общая часть**

1. Верны ли следующие утверждения?

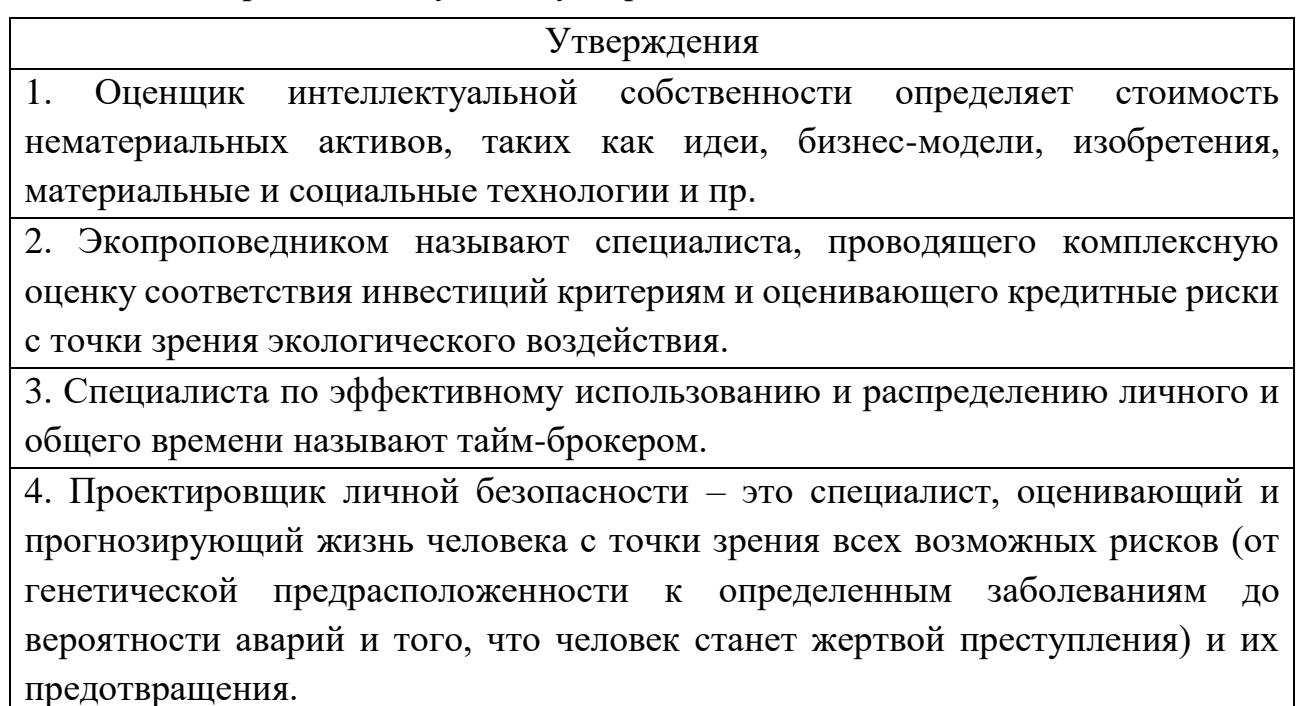

2. Соотнесите условные графические обозначения на видах сверху и на планах элементов внутренних систем водоснабжения и канализации с их названиями.

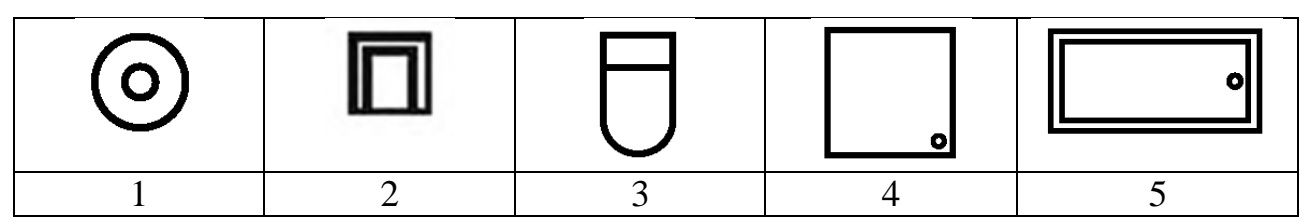

- а. поддон душевой
- б. раковина
- в. унитаз
- г. фонтанчик питьевой
- д. ванна

3. Для выработки электрического тока на электростанциях необходимы энергоресурсы. Выберите из предложенного перечня пример вторичного энергоносителя.

- а. природный газ
- б. мазут
- в. уголь
- г. энергия Солнца

4. Обычная лампа накаливания потребляет электроэнергию 100 Вт·ч, а энергосберегающая лампа – 12 Вт·ч. Сколько рублей в месяц составит экономия от снижения потребления электроэнергии при замене простой лампы накаливания на энергосберегающую, если лампа будет работать 8 ч в сутки? Стоимость электроэнергии в квартире с электрической плитой при однотарифном счетчике составляет 4 рубля 30 копеек за 1 кВт·ч. Считаем, что в месяце 30 дней.

5. Как называется направление биотехнологии, включающее в себя совокупность приёмов, методов и технологий создания новых генетических структур, входящих в состав каждой клетки живого организма, выделения генов из организма, осуществления манипуляций с генами и введения их в другие организмы?

### **Специальная часть**

6. Младший брат принес Васе сломанный автомобиль с электродвигателем, ведущие колеса которого перестали вращаться при включенном двигателе. Вася обнаружил, что в редукторе автомобиля пропали две шестерни из четырех. Остались 2 шестерни: на валу двигателя 10 зубьев, на валу колеса 60 зубьев. Потерянные шестерни находились на одном валу, который располагался между валом двигателя и валом колес. Вася измерил штангенциркулем размеры двух оставшихся шестерен и расстояние между валами. Высота зуба шестерни оказалась 0,9 мм, диаметры окружностей вершин зубьев (внешние диаметры шестерен) 4,8 и 24,8 мм соответственно. Вася измерил расстояние в свету между валами, начиная от ведущего, получилось 7,9 и 12,3 мм. При этом диаметр каждого вала оказался 2 мм. Из литературы Вася узнал, что внешний диаметр шестерни *da* не пропорционален количеству зубьев *z*, а определяется по формуле  $da = m^*(z+2)$ , где модуль шестерни *m* зависит от высоты зуба  $h = m^*2,25$ . Считая, что у всех зубчатых колес редуктора одинаковый модуль, Вася решил смоделировать недостающие шестерни и распечатать их на фотополимерном 3Dпринтере. Помогите Васе рассчитать параметры шестерен и редуктора.

- 6.1. Напишите передаточное отношение, которое будет получено в результате установки новых шестерен.
- 6.2.Укажите количество зубьев второй и третьей шестерни через запятую.
- 6.3.На моторчике Вася обнаружил надпись «3600 rpm». С какой скоростью будут вращаться колеса автомобиля (в оборотах в минуту)? Ответ – число.

7. Витя собрал автоматический лазерный указатель с двумя одинаковыми шаговыми двигателями. Один двигатель вращает лазер в горизонтальной плоскости, второй - в вертикальной. За горизонтальное перемещение отвечает Мотор А, за вертикальное Мотор Б. Для управления двигателями NEMA 17 с шагом 1.8 градуса Витя использовал драйвер А4988.

Для тестирования своей установки он нарисовал на стене сетку 23×17 (длина  $\times$ высота) ячеек. Размер каждой ячейки 10×10 см. Ячейки определяются несколькими способами. Нумерация ячеек начинается с 1 с нижнего левого угла и продолжается по горизонтали. Также координаты каждой ячейки хранятся в двумерном массиве. Начало координат нижний левый угол. Координаты начинаются с 1. Таким образом ячейка с координатами (3;2) имеет номер 26. Витя определил начальное положение системы - лазер светит строго перпендикулярно стене. Пятно лазера находится на высоте 20 см от нижнего края сетки и на 115 см от левого края. Из-за особенностей программы Вите удобнее хранить номер ячейки в восьмеричном виде.

Витя точно не знает, как настроены драйверы шаговых моторов, и решил провести тест системы, написав программу *повернуть Мотор Б на 7 шагов* в положительном направлении. В итоге двигатель повернулся на 5,6 градуса и пятно лазера переместилось на 150 мм вверх.

Мотор А, вращаясь в положительную сторону, перемещает лазер влево. Дробление шага на этом драйвере известно и равно ¼ шага.

- 7.1.Определите расстояние до стены, если после поворота мотора Б, длина луча стала 153 см в ответе запишите расстояние в см. Округлите до десятых.
- 7.2.В какую ячейку светит лазер, если мотор А повернется на 4,5 градуса в положительную сторону после перемещения мотора Б? В ответе запишите номер ячейки.
- 7.3.Определите в какую ячейку будет светить лазер, если Витя не перемещал установку, но изменил конфигурацию драйверов так, что дробление стало в 2 раза выше (т.е. шаг стал меньше) и из начального положения Мотор А сделает 67 шагов в отрицательном направлении, а Мотор Б 42 шага в положительном. В ответе запишите номер ячейки.
- 7.4. Определите какой длины будет луч, если он светит в центр квадрата 554<sub>8</sub>, а установку поставили на расстояние 120 см от стены. В ответе запишите расстояние в см. Округлите до десятых.

8. Миша выбирает мотор-редуктор для своего будущего колесного робота. мотор-редуктор состоит из электрического двигателя с энкодером и планетарного редуктора. В таблице 2 вы видите характеристики мотора, который у Миши уже есть, в таблице 1 – характеристики редукторов на выбор. Энкодер, которым снабжен электрический двигатель, обеспечивает точность 12 отсчетов на один оборот. Робот – тележка, оснащенная двумя мотор-редукторами с колесами и пассивной опорой (дифференциальная модель), расстояние между центрами колес – 170 мм, диаметр колес – 54 мм, масса робота 230 г.

| $N_2$          | Модель<br>редуктора | Коэффициент<br>редукции | Номинальный<br>передаваемый<br>крутящий<br>момент | Люфт               | Биение         | Длина     | Bec |
|----------------|---------------------|-------------------------|---------------------------------------------------|--------------------|----------------|-----------|-----|
|                |                     |                         | кг/см                                             | Градусы            | <b>MM</b>      | <b>MM</b> | гр  |
| $\mathbf{1}$   | P22H0003-51000      | 3.57                    | 3                                                 | $\leq 1.2^{\circ}$ | $< 0.04$ mm    | 22.10     | 30  |
| $\overline{2}$ | P22H0004-51000      | 4.6                     | $\overline{3}$                                    | $\leq 1.2^{\circ}$ | $< 0.04$ mm    | 22.10     | 30  |
| $\overline{3}$ | P22H0012-52000      | 12.76                   | $\overline{5}$                                    | $\leq 1.5^{\circ}$ | $< 0.04$ mm    | 25.90     | 35  |
| $\overline{4}$ | P22H0016-52000      | 16.43                   | $\overline{5}$                                    | $\leq 1.5^{\circ}$ | $\leq 0.04$ mm | 25.90     | 35  |
| 5              | P22H0021-52000      | 21.16                   | $\overline{5}$                                    | $\leq 1.5^{\circ}$ | $< 0.04$ mm    | 25.90     | 35  |
| 6              | P22H0045-53000      | 45.55                   | $\overline{8}$                                    | $\leq 1.8^{\circ}$ | $< 0.04$ mm    | 29.70     | 46  |
| $\overline{7}$ | P22H0058-53000      | 58.67                   | 8                                                 | $\leq 1.8^{\circ}$ | $< 0.04$ mm    | 29.70     | 46  |
| 8              | P22H0075-53000      | 75.57                   | $8\,$                                             | $\leq 1.8^{\circ}$ | $\leq 0.04$ mm | 29.70     | 46  |
| 9              | P22H0097-53000      | 97.34                   | 8                                                 | $\leq 1.8^\circ$   | $\leq 0.04$ mm | 29.70     | 46  |
| 10             | P22H0162-54000      | 162.69                  | 8                                                 | $\leq 1.8^{\circ}$ | $< 0.04$ mm    | 33.50     | 55  |
| 11             | P22H0209-54000      | 209.55                  | 8                                                 | $\leq 1.8^{\circ}$ | $\leq 0.04$ mm | 33.50     | 55  |
| 12             | P22H0269-54000      | 269.9                   | 8                                                 | $\leq 1.8^\circ$   | $< 0.04$ mm    | 33.50     | 55  |
| 13             | P22H0347-54000      | 347.63                  | 8                                                 | $\leq 1.8^{\circ}$ | $< 0.04$ mm    | 33.50     | 55  |
| 14             | P22H0447-54000      | 447.75                  | 8                                                 | $\leq 1.8^{\circ}$ | $< 0.04$ mm    | 33.50     | 55  |
| 15             | P22H0581-55000      | 581.05                  | 8                                                 | $\leq 1.8^{\circ}$ | $< 0.04$ mm    | 37.30     | 55  |
| 16             | P22H0748-55000      | 748.39                  | 8                                                 | ${\le}1.8^{\rm o}$ | $< 0.04$ mm    | 37.30     | 55  |
| 17             | P22H0963-55000      | 963.92                  | 8                                                 | $\leq 1.8^{\circ}$ | $\leq 0.04$ mm | 37.30     | 55  |
| 18             | P22H1241-55000      | 1241.53                 | $\overline{8}$                                    | $\leq 1.8^{\circ}$ | $\leq 0.04$ mm | 37.30     | 55  |
| 19             | P22H1599-55000      | 1599.09                 | $8\,$                                             | $\leq 1.8^{\circ}$ | $\leq 0.04$ mm | 37.30     | 55  |
| 20             | P22H2059-55000      | 2059.63                 | $8\,$                                             | $\leq 1.8^{\circ}$ | $\leq 0.04$ mm | 37.30     | 55  |

Таблица 1. Планетарные редукторы

Таблица 2. Характеристики мотора

| Двигатель DC 22SYK              |             |      |  |  |  |  |  |
|---------------------------------|-------------|------|--|--|--|--|--|
| Характеристики                  |             |      |  |  |  |  |  |
| Номинальное напряжение          | Вольт       | 12   |  |  |  |  |  |
| Номинальный крутящий момент     | мН м        | 9,06 |  |  |  |  |  |
| Номинальный ток                 | A           | 0.7  |  |  |  |  |  |
| Максимальный ток при блокировке | A           | 5,07 |  |  |  |  |  |
| Номинальная частота вращения    | об/мин      | 7276 |  |  |  |  |  |
| Bec                             | $\Gamma p$  | 70   |  |  |  |  |  |
| Точность энкодера               | отсчетов/об | 12   |  |  |  |  |  |

- 8.1. Какой редуктор необходимо выбрать Мише, чтобы обеспечить максимально возможную скорость робота и крутящий момент не менее 0,6 Нм. В Ответе запишите число – номер строки с моделью редуктора.
- 8.2. Какое расстояние проедет робот, если Миша выберет редуктор P22H0012-52000, а энкодер мотора покажет значение 2300. В ответе запишите число – расстояние в см. Округлите до целого.
- 8.3.С какой скоростью будет перемещаться робот по прямой, если на мотор установлен редуктор №2 и он управляется платой Arduino Uno с разрядностью ШИМ 8 бит со следующим кодом:

```
#define speed_left 5 //пин скорости левого мотора
#define speed_right 6 //пин скорости правого мотора
// "высокий" сигнал (HIGH) задает вращение мотора в направлении вперед относительно робота
#define dir_left 4 //пин направления левого мотора
#define dir_right 7 //пин направления правого мотора
void setup() {
 for (int i = 4; i < 8; i++) {
   pinMode(i, OUTPUT);
 ł
ł
void loop() {
 digitalWrite(dir_left, HIGH);
  digitalWrite(dir_right, HIGH);
 analogWrite(speed_left, 127);
  analogWrite(speed_right, 127);
}
В ответе запишите число – скорость в см/с. Округлите до целого.
```
8.4.Определите коэффициент заполнения ШИМ, управляющего драйвером сигнала, если с редуктором P22H1241-55000 частота вращения выходного вала 2,4 об / мин. В ответе запишите число. Округлите до целого в большую сторону.

9. Рабочая зона манипулятора расположена в горизонтальной плоскости. Манипулятор обладает одной поступательной и одной вращательной степенью подвижности (в основании). Координата положения захвата манипулятора вдоль оси манипулятора может меняться от 80 до 400 условных единиц (1 условная единица равна 1,5 мм). Манипулятор может поворачиваться на угол, градусная мера которого меняется от –45° до 45° относительно оси манипулятора.

Для увеличения площади рабочей зоны манипулятор установили на тележку, которая может перемещаться вдоль прямой направляющей. Ось манипулятора расположена параллельно направляющей.

Тележка оснащена двумя отдельно управляемыми колёсами, длина обода каждого из колёс равна 6 см. Колёса напрямую подсоединены к моторам. Ширина колеи тележки равна 13 см.

Длина направляющей равна 5 м 6 дм. На концах направляющей установлены стопоры. Тележка может занимать на данной направляющей любое положение, но не может выходить по длине за границы направляющей. Длина тележки равна 29 см, ось манипулятора установлена в центре тележки (см. схему тележки).

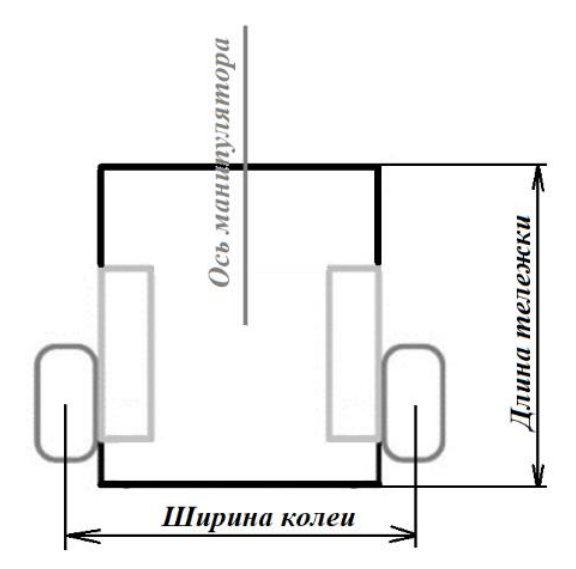

Рисунок 2. Схема тележки.

Определите:

- 9.1. Первоначальную площадь рабочей зоны манипулятора. Ответ дайте в квадратных дециметрах. Округлите до целых
- 9.2. Время, за которое тележка с манипулятором проедет из одного конца направляющей к другому, если оси моторов, установленные на тележку, за 8 секунд совершает 4 полных оборота. Ответ дайте в секундах. Округлите до целых

9.3. Площадь рабочей зоны манипулятора после установки манипулятора на тележку на направляющей. Ответ дайте в квадратных дециметрах. Округлите до целых

Ответы приведите с точностью до целых. При расчётах примите  $\pi \approx 3.14$ . Чтобы получить более точный результат, округление стоит производить только при получении финального ответа.

10. Трехмоторный робот на омни-колесах следует по циклическому алгоритму управления, изложенному ниже:

```
int path[6] = \{90, 30, -90, -90, -150, 150\};
float A, B, C, v=100, angle;
for(int i=0; i<6; i++){
   angle=path[i];
 A=v*cos(-angle);
  B=v*cos(-120-angle);
  C=v*cos(120-angle);
  turn_motors(A,B,C);
  wait next node();
}
turn motors(0,0,0);
```
Валы моторов размещены горизонтально под углом 120⁰ друг к другу. При положительной скорости моторы вращаются по часовой стрелке (если смотреть на мотор со стороны колеса). Робот включает моторы функцией turn\_motors, подавая на моторы скорость в диапазоне от -100 до 100. Робот умеет ждать наличие следующего узла под своим корпусом с помощью функции wait next node. Предполагается, что робот перемещается по сторонам равносторонних треугольников между узлами, не изменяя ориентацию корпуса. Тригонометрические функции работают с углами в градусной мере.

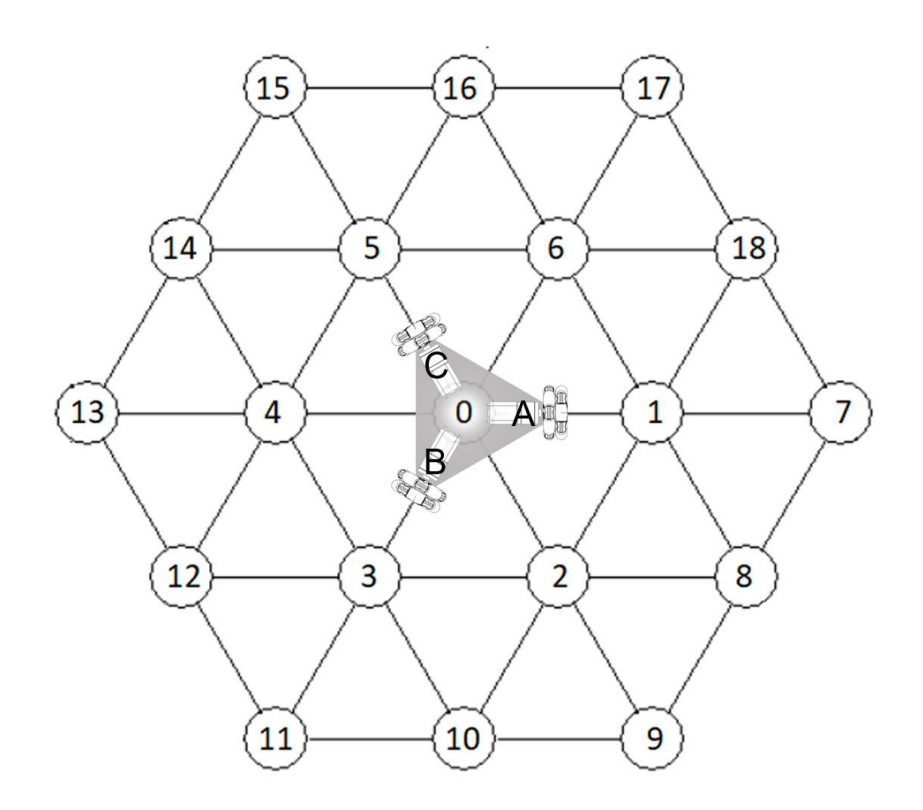

Рисунок 3. Омни-робот на полигоне.

- 10.1. Определите последовательность узлов, в которых робот побывает в процессе выполнения алгоритма, начиная с узла с номером 0. Трением и проскальзыванием пренебречь. Ответ запишите в виде последовательности чисел через запятую без пробелов, например: 0,8,2,10,11,0
- 10.2. На конечном узле робот повернулся на месте на 60 градусов против часовой стрелки. Укажите последовательность углов, которые надо последовательно записать в переменную angle в аналогичной программе управления, чтобы вернуться тем же путем в исходный узел 0 (через запятую без пробелов). Используйте наименьшие по модулю углы в диапазоне от -180 до 180. Например: 90,-45,60,-120,150,45